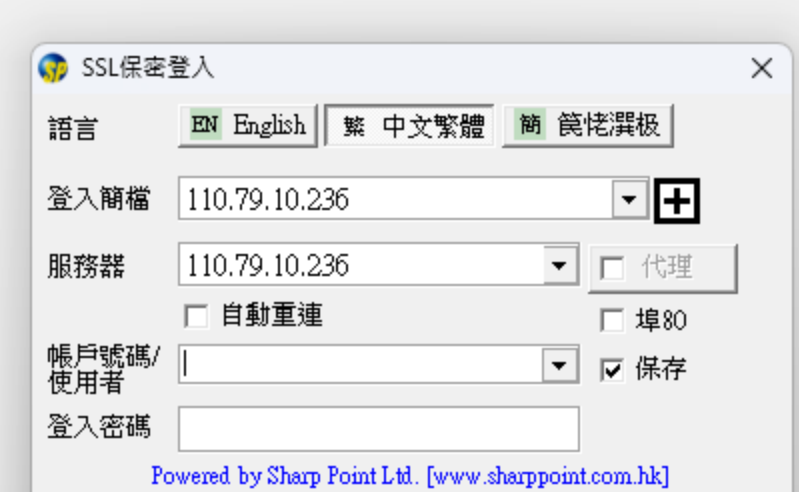

登入服務器需輸入: 110.79.10.236 或者 203.174.58.23